# Bulletin de l'Association pour la Création des Instituts de Recherche SUr l'Enseignement de la Philosophie

## **Numéro 65 / février 2016**

Chers adhérents,

C'est avec une joie non dissimulée que nous vous annonçons que notre nouveau site Internet vient d'être lancé. Il est accessible à la même adresse [\(www.acireph.org\)](http://www.acireph.org/) et utilise une plate-forme de logiciel libre, SPIP. Cet aspect technique est inséparable d'une dimension collaborative : nous avons voulu faire évoluer notre site pour en faire un outil collectif, à la disposition de tous les membres de notre association. Chacun peut y contribuer, en y publiant des articles pour faire avancer la réflexion et les échanges sur l'enseignement de la philosophie. Notre collègue et nouveau webmestre François Meyer doit être vivement remercié pour le travail considérable qu'il a fourni pour mener à bien cette initiative.

## **Pour publier un article sur notre site, deux manières de faire sont possibles :**

1) Vous pouvez nous le transmettre sous forme de document en traitement de texte. Adressez-le alors à un membre du C.A. qui se chargera de le proposer à la relecture et de le publier sur le site.

2) Vous pouvez également demander à notre webmestre [\(framayer@free.fr\)](mailto:framayer@free.fr) de vous attribuer un compte de rédacteur sur le site, afin d'écrire votre article directement en ligne. Pour ce faire, il vous faudra suivre le guide que vous trouverez dans ce bulletin. Tout l'intérêt de SPIP est de proposer un outil simple et accessible à tous, sans qu'aucune maîtrise informatique particulière soit requise. Profitez-en !

Dans les deux cas, l'article sera proposé au C.A. et, en l'absence de réponse dans un délai d'une semaine, publié sur le site. Si des membres du C.A. s'interrogent ou demandent des modifications, l'auteur pourra les accepter ou les refuser. Mais a priori, les articles n'engageant que leur auteur, ces demandes ne pourront être que formelles.

Vous trouverez également dans ce bulletin l'ordre du jour de **notre prochaine Assemblée générale, qui aura lieu le samedi 26 mars 2016, à 14h, à la maison des associations du 3ème arrondissement à Paris.** Ce long week-end (le lundi étant férié) pourra permettre aux plus éloignés d'entre vous d'accompagner leur utile participation à notre association d'un agréable séjour parisien…

**Aussi nous espérons vous y voir nombreux !** Si vous ne pouvez participer physiquement à notre A.G., n'hésitez pas à nous faire connaître par mail [\(contact@acireph.org\)](mailto:contact@acireph.org), sur notre liste de diffusion *listireph2* ou par courrier vos impressions, vos idées, mais aussi vos espoirs sur le rôle que pourrait tenir l'Acireph.

> Bien cordialement, Frédéric Le Plaine, pour le C.A.

## Guide pour les rédacteurs spip

## François Meyer

SPIP est l'acronyme de Système de Pu $blication$  pour l'Internet et le nom d'un célèbre écureuil. Il a été créé vers 1998, comme l'ACIREPh, c'est un logiciel libre (licence GPL) qui repose sur le travail de bénévoles et qui est très utilisé aujourd'hui (par exemple, le site du Monde Diplomatique).

Commencer par se connecter en utilisant son compte rédacteur à partir de la page d'accueil du site (bouton « espace privé » en bas de page).

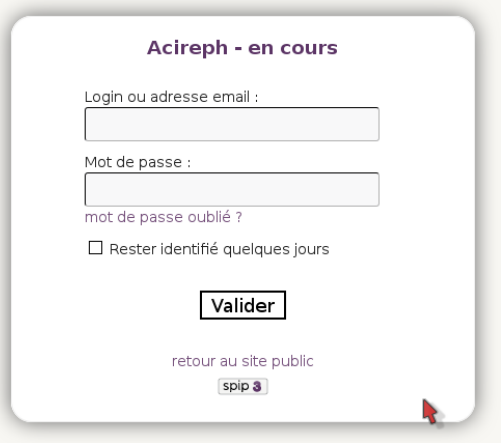

Dans la page d'accueil de l'espace privé rédacteur on peut consulter les rubriques, articles, brèves...

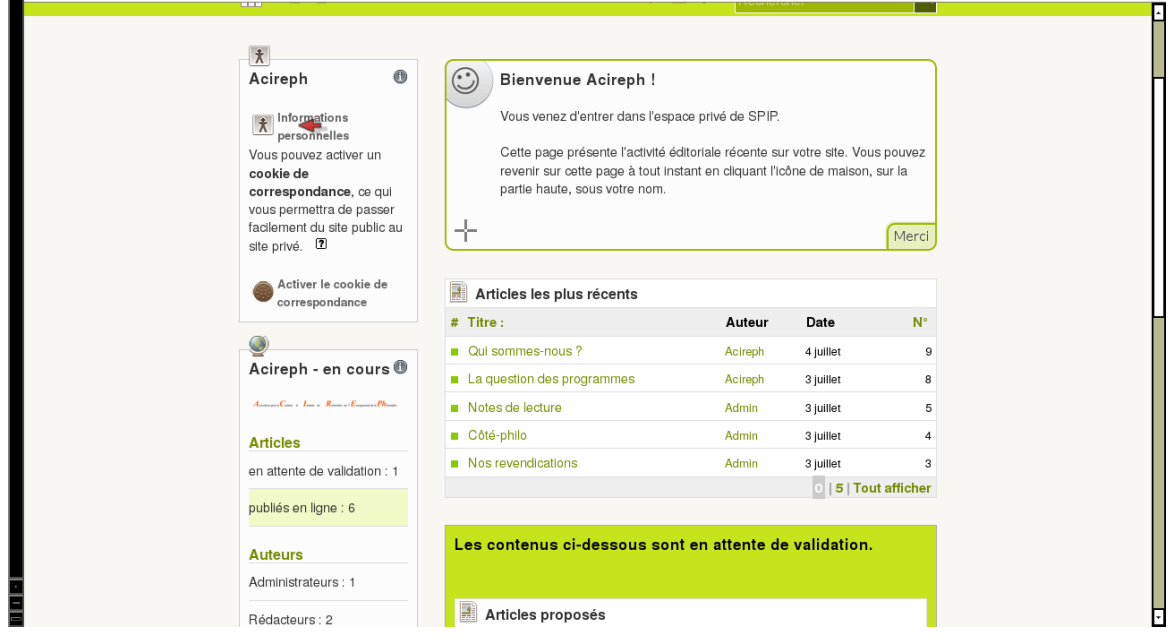

Pour écrire un nouvel article (ou une nouvelle brève sur l'autre bouton) :

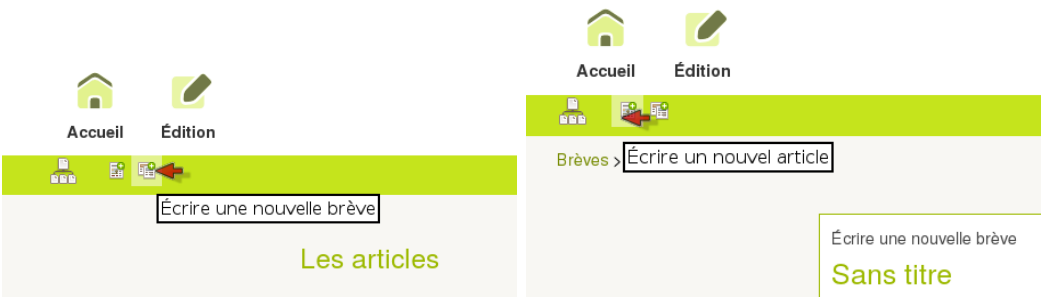

On arrive alors dans l'éditeur. Le titre est obligatoire. Pour les articles un peu longs, pensez à inscrire un sous-titre qui servira de résumé (2 ou 3 lignes) pour les lecteurs pressés, et de préciser avec le menu dans quelle rubrique apparaîtra l'article ou la brève.

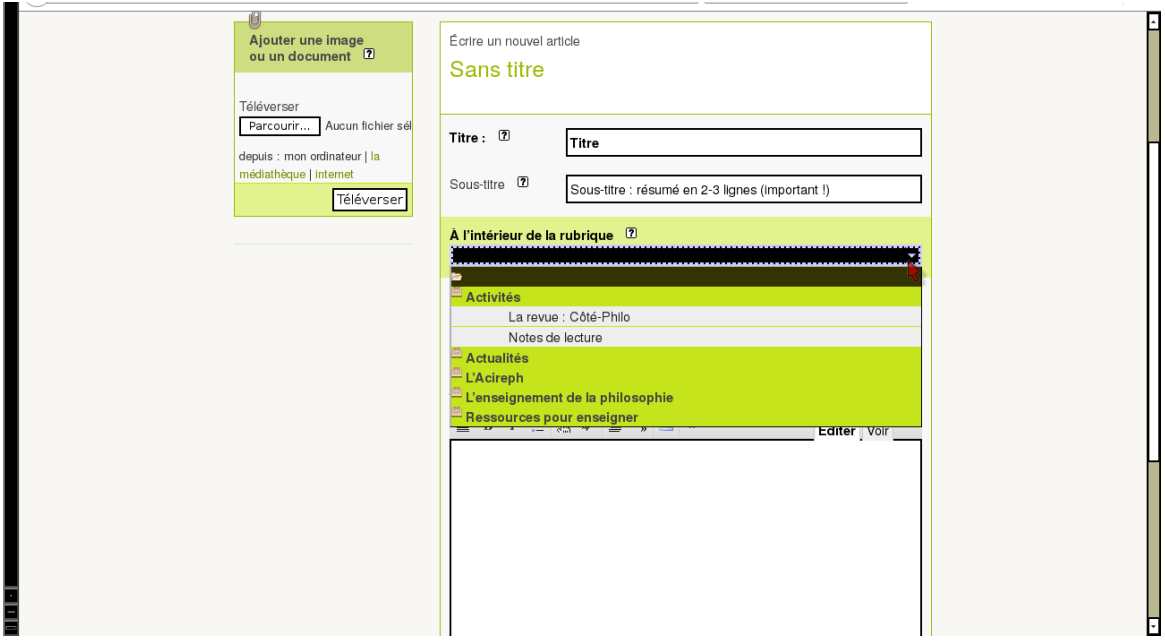

On utilise les boutons pour obtenir un intertitre, une liste, l'italique, etc.

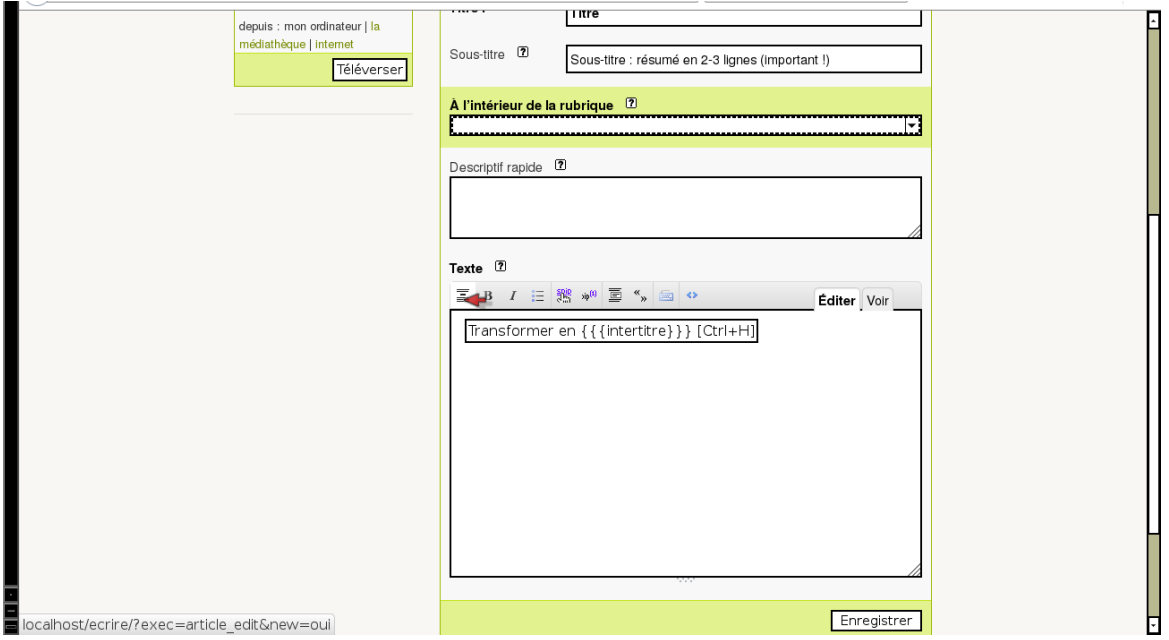

Quand on veut (notamment quand l'article est écrit) on peut l'enregistrer. On peut aussi utiliser la fonction « previsualiser » pour voir le rendu qu'aura l'article sur le site, et on reviendra dans l'espace privé par le bouton d'en-bas « espace privé »

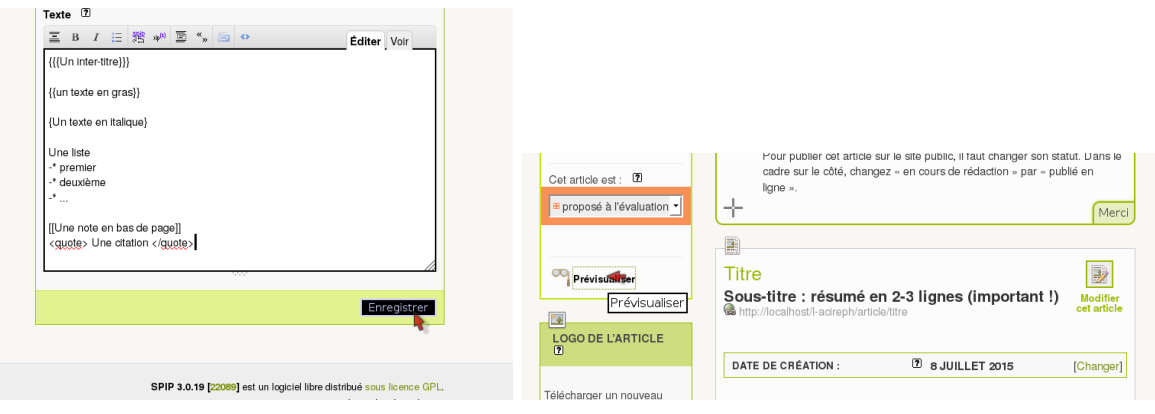

Enfin, quand l'article est terminé, il faut en demander la publication avec le menu déroulant en haut à gauche (sélectionner « proposé à l'évaluation ».

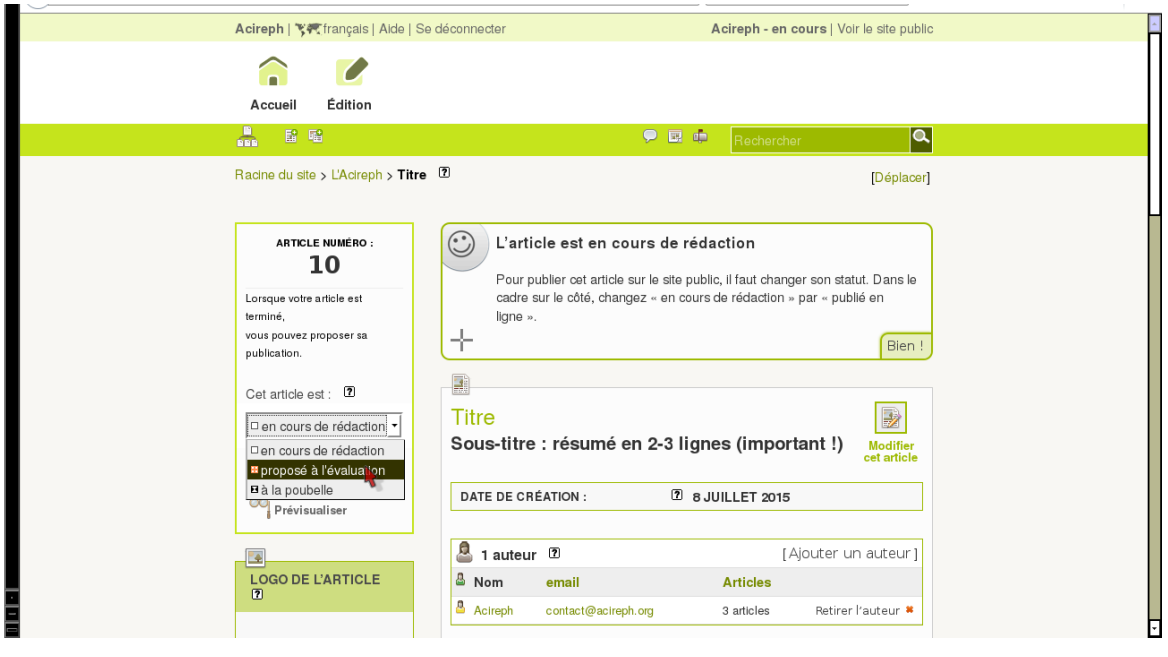

Sans oublier : « changer »

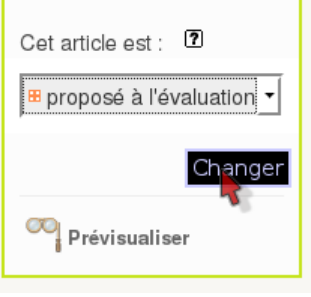

L'article reste modifiable par son rédacteur jusqu'à être publié en ligne (et même après). N'hésitez pas à expérimenter les différentes possibilités, rien n'apparaîtra sur le site tant que l'article n'est pas validé. Il est très facile de supprimer l'article en sélectionnant « à la poubelle » à la place de « proposé à l'évaluation

## Assemblée générale de l'ACIREPh Samedi 26 mars 2016 – de 14h à 17h30

Maison des association du 3ème arrondissement – 5 rue Perrée, Paris (Métro: Arts et Métier, Temple ou République – Bus 75 ou 20 : arrêt Square du Temple)

Toutes les candidatures pour participer au C.A. sont les bienvenues ! L'Acireph ne vit que grâce à l'énergie de ses membres : n'hésitez pas à vous impliquer !

## Ordre du jour

## PREMIÈRE PARTIE

- rapport d'activité et rapport financier pour 2015.
- discussion et vote.
- élection du Conseil d'administration
- questions diverses.

## DEUXIÈME PARTIE : NOS PROJETS POUR 2016-2017

- Analyse de la situation ; bilan de l'enquête menée auprès des collègues en 2015. Quelles sont les priorités aujourd'hui ? Quelles perspectives et orientations pour l'Acireph ?

- Comment poursuivre le chantier des IREPh ?
- Les Journées d'étude de l'automne 2016 : quel thème ? Quelles modalités d'organisation ?
- Et toutes les propositions qui pourront être formulées

#### RAPPELS :

1) Pour pouvoir voter à l'Assemblée générale, il faut être à jour de sa cotisation 2015-2016, ou s'en acquitter lors de l'A.G.

2) Tout membre de l'Acireph peut poser sa candidature au C.A.

3) Si vous ne pouvez pas vous déplacer, envoyez vos contributions au débat par courrier, par email [\(contact@acireph.org\)](mailto:contact@acireph.org) ou sur notre liste de diffusion *listireph2*.

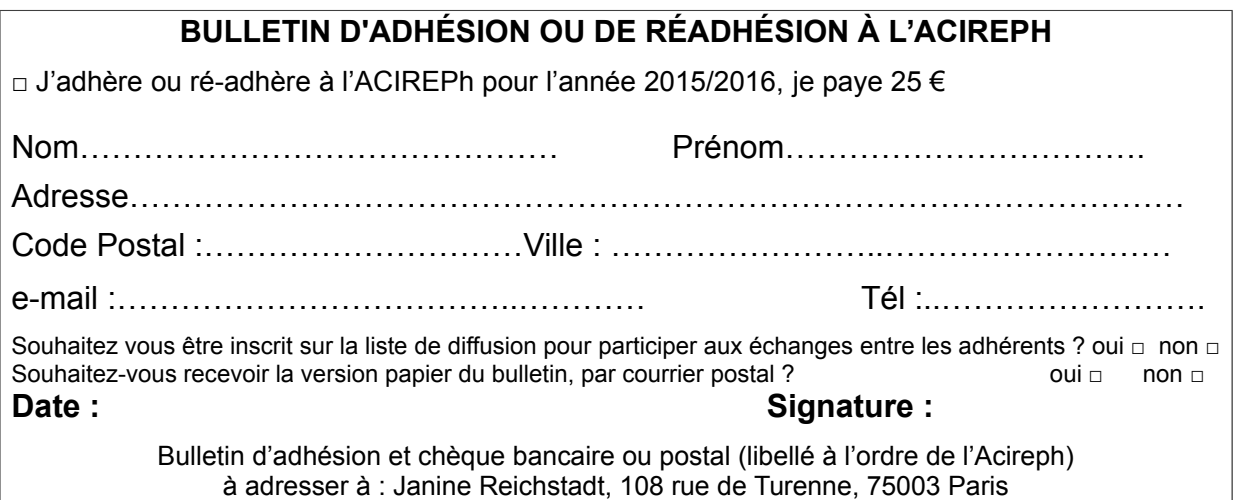